### **Ter 22 de Fev de 2011**

### **10:00 - 18:00 Inscrição electrónica nos turnos práticos (Blackboard)**

**Calendário:** CP1011

**Criado por:** josenunooliveira@gmail.com

### **Qui 24 de Fev de 2011**

### **09:00 - 10:00 CP T-01 [LEI] : aula de apresentação**

**Onde:** CP2 104 **Calendário:** CP1011 **Criado por:** josenunooliveira@gmail.com **Descrição:** Introdução à disciplina. Regime de avaliação. Informação electrónica sobre a disciplina. Motivação. Engenharia e previsibilidade. A imprevisibilidade do software e a sua crónica falta de qualidade. Necessidade de cálculo na programação. (Docente: JNO)

## **Seg 28 de Fev de 2011**

### **11:00 - 13:00 CP TP(1)-01 [LEI]**

**Onde:** CP2 305 **Calendário:** CP1011 **Criado por:** josenunooliveira@gmail.com **Descrição:** Ficha nr.1: revisões de PF (Docente: OMP)

#### **Ter 1 de Mar de 2011**

### **10:00 - 11:00 CP T-02 [LEI]**

**Onde:** CP1 A4 **Calendário:** CP1011 **Criado por:** josenunooliveira@gmail.com **Descrição:** Requisitos e programas. Como traduzir requisitos em programas funcionais. Introdução à programação funcional. Tipos e funções. Recurso a diagramas. A composição de funções: (f · g)(x = f(g x). (Docente: JNO)

## **Qui 3 de Mar de 2011**

#### **09:00 - 10:00 CP T-03 [LEI]**

**Onde:** CP2 104 **Calendário:** CP1011 **Criado por:** josenunooliveira@gmail.com **Descrição:** Estudo dos combinadores funcionais básicos: construção de produtos. Ocombinador "f split g" ⟨f, g⟩ captando a execução de f e g em paraleloe sua propriedade universal. Prova da lei de reflexão-x recorrendo aessa propriedade. Prova da lei de fusão-x usando diagramas. (Docente:JNO)

### **14:00 - 16:00 CP TP(2)-01 [LEI]**

**Onde:** CP3 404 **Calendário:** CP1011 **Criado por:** josenunooliveira@gmail.com **Descrição:** Ficha nr.1: revisões de PF (Docente: JNO)

### **Sex 4 de Mar de 2011**

## **09:00 - 11:00 CP TP(3)-01 [LEI]**

**Onde:** CP2 111 **Calendário:** CP1011 **Criado por:** josenunooliveira@gmail.com **Descrição:** Ficha nr.1: revisões de PF (Docente: OMP)

### **11:00 - 13:00 CP TP(4)-01 [LEI]**

**Onde:** CP2 111 **Calendário:** CP1011 **Criado por:** josenunooliveira@gmail.com **Descrição:** Ficha nr.1: revisões de PF (Docente: LSB)

## **16:00 - 18:00 CP TP(5)-01 [LEI]**

**Onde:** DI A2 **Calendário:** CP1011 **Criado por:** josenunooliveira@gmail.com **Descrição:** Ficha nr.1: revisões de PF (Docente: LSB)

### **Seg 7 de Mar de 2011**

### **11:00 - 13:00 CP TP(1)-02 [LEI]**

**Onde:** CP2 305 **Calendário:** CP1011 **Criado por:** josenunooliveira@gmail.com **Descrição:** Ficha nr.2 (Docente: OMP)

#### **Ter 8 de Mar de 2011**

## **Feriado**

Ter 8 de Mar de 2011 - Qua 9 de Mar de 2011 **Calendário:** CP1011 **Criado por:** josenunooliveira@gmail.com

#### **Qui 10 de Mar de 2011**

## **09:00 - 10:00 CP T-04 [LEI]**

**Onde:** CP2 104 **Calendário:** CP1011 **Criado por:** josenunooliveira@gmail.com **Descrição:**

O combinador "f either g" [f,g] captando a execução de f e g em alternativa. Noção de coproduto A + B. Relação com "union" do C. O tipo A+B em Haskell: data Either a b = Left a | Right b. Dedução das leis de fusão-+ e absorção-+ usando diagramas. Naturalidade de i1 e i2 (Docente: JNO)

## **14:00 - 16:00 CP TP(2)-02 [LEI]**

**Onde:** CP2 304 **Calendário:** CP1011 **Criado por:** josenunooliveira@gmail.com **Descrição:** Conclusão da Ficha nr.1. Ficha nr.2 (Docente: JNO) - atenção à nova sala

## **Sex 11 de Mar de 2011**

## **09:00 - 11:00 CP TP(3)-02 [LEI]**

**Onde:** CP2 111 **Calendário:** CP1011 **Criado por:** josenunooliveira@gmail.com **Descrição:** Ficha nr.2 (Docente: OMP)

### **11:00 - 13:00 CP TP(4)-02 [LEI]**

**Onde:** CP2 111 **Calendário:** CP1011 **Criado por:** josenunooliveira@gmail.com **Descrição:** Ficha nr.2 (Docente: LSB)

#### **16:00 - 18:00 CP TP(5)-02 [LEI]**

**Onde:** DI A2 **Calendário:** CP1011 **Criado por:** josenunooliveira@gmail.com **Descrição:** Ficha nr.2 (Docente: LSB)

### **Seg 14 de Mar de 2011**

## **11:00 - 13:00 CP TP(1)-03 [LEI]**

**Onde:** CP2 305 **Calendário:** CP1011 **Criado por:** josenunooliveira@gmail.com **Descrição:** Ficha nr.3 (Docente: OMP)

## **Ter 15 de Mar de 2011**

### **10:00 - 11:00 CP T-05 [LEI]**

**Onde:** CP1 A4

**Calendário:** CP1011 **Criado por:** josenunooliveira@gmail.com **Descrição:**

Comparação entre o diagrama que define e f x g[ e o que define f,g] e f + g. Propriedades naturais de p1,p2 e de i1,i2. Comparação entre estrutruras de dados. Noção de isomorfismo e suas testemunhas. Noção de converso de uma testemunha. Isomorfismos célebres envolvendo produtos e coprodutos: comutatividades A x B == B x A e A + B == B + A testemunhadas por swap e coswap, respectivamente. Construção usando diagramas do isomorfismo undistr = [ id x i1 , id x i2 ], testemunha da distributividade A x (B+C) == (A x B) + (A x C). Os tipos 0, 1 e 2, e as propriedades A + 0 == A, A x 1 == A e A x 0 = 0. (Docente: JNO)

## **Qui 17 de Mar de 2011**

### **09:00 - 10:00 CP T-06 [LEI]**

**Onde:** CP2 104

**Calendário:** CP1011 **Criado por:** josenunooliveira@gmail.com

**Descrição:** Os tipos 1 () e 2 (Bool), o isomorfismo 1 +1 = 2 e a função polimórfica(!). Funções constantes e suas propriedades. Representação de umpredicado (p) pela sua guarda (p?). Combinador condicional de McCarthy(p  $\rightarrow$  f, g = [f,g]. p?). O isomorfismo natural A  $\times$  2 = A + A como basepara a explicação da definição do combinador. As duas leis de fusão docondicional de McCarthy e dedução da primeira. Lei da troca. Apresentação do módulo Cp.hs e sua utilidade como auxiliar de estudo.(Docente: JNO)

## **14:00 - 16:00 CP TP(2)-03 [LEI]**

**Onde:** CP2 304 **Calendário:** CP1011 **Criado por:** josenunooliveira@gmail.com **Descrição:** Resolução dos exercícios da Ficha nr.3 (Docente: JNO)

### **Sex 18 de Mar de 2011**

### **09:00 - 11:00 CP TP(3)-03 [LEI]**

**Onde:** CP2 111 **Calendário:** CP1011 **Criado por:** josenunooliveira@gmail.com **Descrição:** Ficha nr.3 (Docente: OMP)

#### **11:00 - 13:00 CP TP(4)-03 [LEI]**

**Onde:** CP2 111 **Calendário:** CP1011 **Criado por:** josenunooliveira@gmail.com **Descrição:** Ficha nr.3 (Docente: LSB)

### **16:00 - 18:00 CP TP(5)-03 [LEI]**

**Onde:** DI A2 **Calendário:** CP1011 **Criado por:** josenunooliveira@gmail.com **Descrição:** Ficha nr.3 (Docente: LSB)

### **Seg 21 de Mar de 2011**

## **11:00 - 13:00 CP TP(1)-04 [LEI]**

**Onde:** CP2 305 **Calendário:** CP1011 **Criado por:** josenunooliveira@gmail.com **Descrição:** Ficha nr.4 (Docente: OMP)

### **Ter 22 de Mar de 2011**

### **10:00 - 11:00 CP T-07 [LEI]**

**Onde:** CP1 A4 **Calendário:** CP1011 **Criado por:** josenunooliveira@gmail.com **Descrição:** \*Sumário previsto\* Polimorfismo de tipos e sua relevância no cálculo de programas. Inferência da "propriedade grátis" (ou "natural") de um operador polimórfico (regra de Reynolds-Wadler). Recurso a diagramas. Composição de diagramas naturais. Exemplos: propriedades naturais de coswap, bang e da expressão i1.i2. (Docente: JNO)

### **Qui 24 de Mar de 2011**

#### **09:00 - 10:00 CP T-08 [LEI]**

**Onde:** CP2 104 **Calendário:** CP1011 **Criado por:** josenunooliveira@gmail.com **Descrição:**

Inferência de tipos polimórficos principais segundo o algoritmo de Damas-Milner, aplicada aos combinadores do cálculo de programas. Funções de ordem superior e seu papel na programação funcional. Introdução à exponenciação. As funções ´curry' e 'uncurry'. e o isomorfismo  $(C^A)^\wedge B = C^A(B \times A)$ . (Docente: JNO)

## **14:00 - 16:00 CP TP(2)-04 [LEI]**

**Onde:** CP2 304 **Calendário:** CP1011 **Criado por:** josenunooliveira@gmail.com **Descrição:** Ficha nr.4 (Docente: JNO)

## **Sex 25 de Mar de 2011**

## **09:00 - 11:00 CP TP(3)-04 [LEI]**

**Onde:** CP2 111 **Calendário:** CP1011 **Criado por:** josenunooliveira@gmail.com **Descrição:** \*sumário previsto\* Ficha nr.4 (Docente: OMP)

### **11:00 - 13:00 CP TP(4)-04 [LEI]**

**Onde:** CP2 111 **Calendário:** CP1011 **Criado por:** josenunooliveira@gmail.com **Descrição:** \*sumário previsto\* Ficha nr.4 (Docente: LSB)

### **16:00 - 18:00 CP TP(5)-04 [LEI]**

**Onde:** DI A2 **Calendário:** CP1011 **Criado por:** josenunooliveira@gmail.com **Descrição:** \*sumário previsto\* Ficha nr.4 (Docente: LSB)

### **Seg 28 de Mar de 2011**

### **11:00 - 13:00 CP TP(1)-05 [LEI]**

**Onde:** CP2 305 **Calendário:** CP1011 **Criado por:** josenunooliveira@gmail.com **Descrição:** Ficha nr.5 (Docente: OMP)

### **Ter 29 de Mar de 2011**

#### **10:00 - 11:00 CP T-09 [LEI]**

**Onde:** CP1 A4 **Calendário:** CP1011 **Criado por:** josenunooliveira@gmail.com **Descrição:** Propriedade universal da exponenciação inferida a partir da definição curry f a b = f(a,b). Isomorfismos célebres da exponenciação e sua relação com produtos - (A x B) ^C = (A^C) x (B^C) - e coprodutos -A^(B+C) = (A^B) x (A^C). Secções. (Docente: JNO)

## **Qui 31 de Mar de 2011**

### **09:00 - 10:00 CP T-10 [LEI]**

**Onde:** CP2 104 **Calendário:** CP1011 **Criado por:** josenunooliveira@gmail.com **Descrição:** Início da segunda parte da disciplina ("Recursion in the pointfree style"). Introdução à algoritmia: análise da função de multiplicação de dois números naturais. Ciclos-for e seus diagramas. (Docente: JNO)

### **14:00 - 16:00 CP TP(2)-05 [LEI]**

**Onde:** CP2 304 **Calendário:** CP1011 **Criado por:** josenunooliveira@gmail.com **Descrição:** Resolução de exercícios da Ficha nr.5 (Docente: JNO)

### **Sex 1 de Abr de 2011**

### **09:00 - 11:00 CP TP(3)-05 [LEI]**

**Onde:** CP2 111 **Calendário:** CP1011 **Criado por:** josenunooliveira@gmail.com **Descrição:** Ficha nr.5 (Docente: OMP)

### **11:00 - 13:00 CP TP(4)-05 [LEI]**

**Onde:** CP2 111 **Calendário:** CP1011 **Criado por:** josenunooliveira@gmail.com **Descrição:** Ficha nr.5 (Docente: LSB)

## **16:00 - 18:00 CP TP(5)-05 [LEI]**

**Onde:** DI A2 **Calendário:** CP1011 **Criado por:** josenunooliveira@gmail.com **Descrição:** Ficha nr.5 (Docente: LSB)

**Seg 4 de Abr de 2011**

### **11:00 - 13:00 CP TP(1)-06 [LEI]**

**Onde:** CP2 305 **Calendário:** CP1011 **Criado por:** josenunooliveira@gmail.com **Descrição:** Avaliação individual nr. 1. Exercícios da Ficha nr.6 (Docente: OMP)

### **Ter 5 de Abr de 2011**

## **10:00 - 11:00 CP T-11 [LEI]**

**Onde:** CP1 A4 **Calendário:** CP1011 **Criado por:** josenunooliveira@gmail.com **Descrição:** Introdução ao conceito de catamorfismo e sua propriedade universal. Dedução, a partir desta, da lei de reflexão-cata. (Docente: JNO)

## **Qui 7 de Abr de 2011**

#### **09:00 - 10:00 CP T-12 [LEI]**

**Onde:** CP2 104 **Calendário:** CP1011 **Criado por:** josenunooliveira@gmail.com **Descrição:** Catamorfismos de listas baseados no isomorfismo L = 1 + A x L. Exemplos. Generalidade do conceito e da sua propriedade universal. Dedução da lei de recursividade múltipla a partir desta. Funções mutuamente recursivas e sua optimização. (Docente: JNO)

### **14:00 - 16:00 CP TP(2)-06 [LEI]**

**Onde:** CP2 304 **Calendário:** CP1011 **Criado por:** josenunooliveira@gmail.com **Descrição:** Avaliação individual nr. 1 (30m). Ficha nr.6 (Docente: JNO)

## **Sex 8 de Abr de 2011**

## **09:00 - 11:00 CP TP(3)-06 [LEI]**

**Onde:** CP2 111 **Calendário:** CP1011 **Criado por:** josenunooliveira@gmail.com **Descrição:** \*sumário previsto\* Avaliação nr. 1. Ficha nr.6 (Docente: OMP)

### **11:00 - 13:00 CP TP(4)-06 [LEI]**

**Onde:** CP2 111 **Calendário:** CP1011 **Criado por:** josenunooliveira@gmail.com **Descrição:** \*sumário previsto\* Avaliação nr. 1. Ficha nr.6 (Docente: LSB)

### **16:00 - 18:00 CP TP(5)-06 [LEI]**

**Onde:** DI A2 **Calendário:** CP1011 **Criado por:** josenunooliveira@gmail.com **Descrição:** \*sumário previsto\* Ficha nr.6 (Docente: LSB)

### **Seg 11 de Abr de 2011**

## **11:00 - 13:00 CP TP(1)-07 [LEI]**

**Onde:** CP2 305 **Calendário:** CP1011 **Criado por:** josenunooliveira@gmail.com **Descrição:** Ficha nr.7 (Docente: OMP)

### **Ter 12 de Abr de 2011**

## **10:00 - 11:00 CP T-13 [LEI]**

**Onde:** CP1 A4 **Calendário:** CP1011 **Criado por:** josenunooliveira@gmail.com **Descrição:** Aplicação da lei de recursividade múltipla a problemas de optimização algorítmica. Exemplo: conversão em ciclo-for da função de cálculo da sucessão de Fibonacci e da que calula o quadrado de um número como ciclo-for. Referência a outros exemplos - por exemplo, cálculo da série de Taylor da função exponencial. (Docente: JNO)

## **Qui 14 de Abr de 2011**

### **09:00 - 10:00 CP T-14 [LEI]**

**Onde:** CP2 104

**Calendário:** CP1011 **Criado por:** josenunooliveira@gmail.com

**Descrição:**

Extensão do conceito de catamorfismo de números naturais a listas, e destas a árvores binárias. Exemplos: as funções que somam todos os elementos de uma lista/árvore ou que os contam. Árvores binárias de procura e árvores de folhas. Percepção da complexidade algorítmica através da evolução do padrão de recursividade - polinómio do 1º grau (naturais, listas), do 2º grau (árvores binárias), do 4º grau ('quadtrees') etc. (Docente: JNO)

## **14:00 - 16:00 CP TP(2)-07 [LEI]**

**Onde:** CP2 304 **Calendário:** CP1011 **Criado por:** josenunooliveira@gmail.com **Descrição:** Resolução dos exercícios da ficha nr.7 (Docente: JNO)

### **Sex 15 de Abr de 2011**

### **09:00 - 11:00 CP TP(3)-07 [LEI]**

**Onde:** CP2 111 **Calendário:** CP1011 **Criado por:** josenunooliveira@gmail.com **Descrição:** \*sumário previsto\* Ficha nr.7 (Docente: OMP)

#### **11:00 - 13:00 CP TP(4)-07 [LEI]**

**Onde:** CP2 111 **Calendário:** CP1011 **Criado por:** josenunooliveira@gmail.com **Descrição:** \*sumário previsto\* Ficha nr.7 (Docente: LSB)

### **16:00 - 18:00 CP TP(5)-07 [LEI]**

**Onde:** DI A2 **Calendário:** CP1011 **Criado por:** josenunooliveira@gmail.com **Descrição:** \*sumário previsto\* Ficha nr.7 (Docente: LSB)

### **Seg 18 de Abr de 2011**

 **Férias da Páscoa**

Seg 18 de Abr de 2011 - Qua 20 de Abr de 2011 **Calendário:** CP1011 **Criado por:** josenunooliveira@gmail.com

#### **Ter 19 de Abr de 2011**

### **Férias da Páscoa**

Seg 18 de Abr de 2011 - Qua 20 de Abr de 2011 **Calendário:** CP1011 **Criado por:** josenunooliveira@gmail.com

### **Qui 21 de Abr de 2011**

#### **Férias da Páscoa**

Qui 21 de Abr de 2011 - Sáb 23 de Abr de 2011 **Calendário:** CP1011 **Criado por:** josenunooliveira@gmail.com

### **Sex 22 de Abr de 2011**

### **Férias da Páscoa**

Qui 21 de Abr de 2011 - Sáb 23 de Abr de 2011 **Calendário:** CP1011 **Criado por:** josenunooliveira@gmail.com

### **Seg 25 de Abr de 2011**

### **Feriado**

Seg 25 de Abr de 2011 - Ter 26 de Abr de 2011 **Calendário:** CP1011 **Criado por:** josenunooliveira@gmail.com

## **Ter 26 de Abr de 2011**

### **10:00 - 11:00 CP T-15 [LEI]**

**Onde:** CP1 A4

**Calendário:** CP1011 **Criado por:** josenunooliveira@gmail.com **Descrição:**

Noção de functor e suas propriedades. Seu papel na inferência da lei de "banana-split" (corolário da lei de Fokkinga) e aplicação desta à intercombinação de ciclos (em sentido lado). Exemplo: cálculo da média dos valores armazenados numa estrutura de dados (lista, árvore, etc). Funções genéricas. Primeira referência ao "politipismo" funcional. (Docente: JNO)

#### **Qua 27 de Abr de 2011**

## **14:00 - 16:00 CP TP(1)-08 [LEI] (aula suplementar)**

**Onde:** CP2 305 **Calendário:** CP1011 **Criado por:** josenunooliveira@gmail.com **Descrição:** Ficha nr.8 (Docente: OMP)

## **Qui 28 de Abr de 2011**

### **09:00 - 10:00 CP T-16 [LEI]**

**Onde:** CP2 104 **Calendário:** CP1011 **Criado por:** josenunooliveira@gmail.com **Descrição:** Introdução ao conceito de anamorfismo (como dual do de catamorfismo) e seu diagrama. Exemplo: função que gera um segmento inicial (lista números consecutivos por ordem decrescente). Conceito de hilomorfismo: anamorfismo seguido de catamorfismo. Estrutura de dados virtual de um hilomorfismo. Introdução à hilo-factorização de algoritmos. Exemplo: a função factorial. (Docente: JNO)

#### **14:00 - 16:00 CP TP(2)-08 [LEI]**

**Onde:** CP2 304 **Calendário:** CP1011 **Criado por:** josenunooliveira@gmail.com **Descrição:** Ficha nr.8 (Docente: JNO)

## **Sex 29 de Abr de 2011**

## **09:00 - 11:00 CP TP(3)-08 [LEI]**

**Onde:** CP2 111 **Calendário:** CP1011 **Criado por:** josenunooliveira@gmail.com **Descrição:** Ficha nr.8 (Docente: OMP)

## **11:00 - 13:00 CP TP(4)-08 [LEI]**

**Onde:** CP2 111 **Calendário:** CP1011 **Criado por:** josenunooliveira@gmail.com **Descrição:** Ficha nr.8 (Docente: LSB)

### **16:00 - 18:00 CP TP(5)-08 [LEI]**

**Onde:** DI A2 **Calendário:** CP1011 **Criado por:** josenunooliveira@gmail.com **Descrição:** Ficha nr.8 (Docente: LSB)

### **Seg 2 de Mai de 2011**

## **11:00 - 13:00 CP TP(1)-09 [LEI]**

**Onde:** CP2 305 **Calendário:** CP1011 **Criado por:** josenunooliveira@gmail.com **Descrição:** Avaliação nr. 2. Ficha nr.9 (Docente: OMP)

### **Ter 3 de Mai de 2011**

### **10:00 - 11:00 CP T-17 [LEI]**

**Onde:** CP1 A4 **Calendário:** CP1011 **Criado por:** josenunooliveira@gmail.com **Descrição:** Exemplos de hilo-factorização e sua demonstração usando as bibliotecas disponíveis no material pedagógico da disciplina. O papel da estrutura de dados intermédia (virtual) de um hilomorfismo na "clasificação" do respectivo algoritmo. Exemplo: as funções ´quick-sort' e ´merge-sort´ definidas e analisadas à luz dessa estrutura. (Docente: JNO)

## **Qui 5 de Mai de 2011**

## **09:00 - 10:00 CP T-18 [LEI]**

**Onde:** CP2 104 **Calendário:** CP1011 **Criado por:** josenunooliveira@gmail.com **Descrição:** Conclusão da aula anterior: exemplos de hilo-factorização e sua demonstração usando as bibliotecas disponíveis no material pedagógico da disciplina. (Docente: JNO)

### **14:00 - 16:00 CP TP(2)-09 [LEI]**

**Onde:** CP2 304 **Calendário:** CP1011 **Criado por:** josenunooliveira@gmail.com **Descrição:** Avaliação nr. 2. Ficha nr.9 (Docente: JNO)

## **Sex 6 de Mai de 2011**

## **09:00 - 11:00 CP TP(3)-09 [LEI]**

**Onde:** CP2 111 **Calendário:** CP1011 **Criado por:** josenunooliveira@gmail.com **Descrição:** \*sumário previsto\* Avaliação nr. 2. Ficha nr.9 (Docente: OMP)

## **11:00 - 13:00 CP TP(4)-09 [LEI]**

**Onde:** CP2 111 **Calendário:** CP1011 **Criado por:** josenunooliveira@gmail.com **Descrição:** \*sumário previsto\* Avaliação nr. 2. Ficha nr.9 (Docente: LSB)

### **16:00 - 18:00 CP TP(5)-09 [LEI]**

**Onde:** DI A2 **Calendário:** CP1011 **Criado por:** josenunooliveira@gmail.com **Descrição:** \*sumário previsto\* Ficha nr.9 (Docente: LSB)

### **Seg 9 de Mai de 2011**

 **Tolerância Enterro da Gata**

Seg 9 de Mai de 2011 - Qua 11 de Mai de 2011 **Calendário:** CP1011 **Criado por:** josenunooliveira@gmail.com

### **Ter 10 de Mai de 2011**

 **Tolerância Enterro da Gata**

Seg 9 de Mai de 2011 - Qua 11 de Mai de 2011 **Calendário:** CP1011 **Criado por:** josenunooliveira@gmail.com

## **Qui 12 de Mai de 2011**

#### **Tolerância Enterro da Gata**

Qui 12 de Mai de 2011 - Sáb 14 de Mai de 2011 **Calendário:** CP1011 **Criado por:** josenunooliveira@gmail.com

### **Sex 13 de Mai de 2011**

### **Tolerância Enterro da Gata**

Qui 12 de Mai de 2011 - Sáb 14 de Mai de 2011 **Calendário:** CP1011 **Criado por:** josenunooliveira@gmail.com

### **Seg 16 de Mai de 2011**

## **11:00 - 13:00 CP TP(1)-10 [LEI]**

**Onde:** CP2 305 **Calendário:** CP1011 **Criado por:** josenunooliveira@gmail.com **Descrição:** Ficha nr.10 (Docente: OMP)

### **Ter 17 de Mai de 2011**

### **09:00 - 10:00 CP T-19 [LEI] (aula teórica suplementar)**

**Onde:** CP1 A4

**Calendário:** CP1011 **Criado por:** josenunooliveira@gmail.com

**Descrição:**

A dualidade "map/reduce". Generalização do combinador "map" sobre listas a maps de outras estrutiuras de dados. Exemplo: diagrama da função "map f" sobre árvores de tipo LTree inferido a partir da respectiva lei de reflexão. Necessidade de tipos paramétricos de dados T a. Functor de base e functor de tipo T f. Lei de absorção-cata. (Docente: JNO)

## **10:00 - 11:00 CP T-20 [LEI]**

**Onde:** CP1 A4 **Calendário:** CP1011 **Criado por:** josenunooliveira@gmail.com **Descrição:** Introdução estudo dos mónades. Monadificação de código Haskell -primeiro exemplo. Motivação — funções parciais e multifunções (ie.funções que dão listas como resultado) em Haskell. Tratamento daparcialidade. Composição monádica (f • g). Análise desta composição emambos os casos. Generalização: functores que são mónades. (Docente: JNO)

## **Qui 19 de Mai de 2011**

## **09:00 - 10:00 CP T-21 [LEI]**

**Onde:** CP2 104 **Calendário:** CP1011

**Criado por:** josenunooliveira@gmail.com

#### **Descrição:**

Composição monádica em geral: f • g =  $\mu \cdot$  Ff · g. Os operadores  $\mu$  e u:seus axiomas e propriedades. Formalização da notação "do". Definição docombinador de "binding" (>>=) como evolução monádica de "ap" (recordara exponenciação). A sequenciação (>>). (Docente: JNO)

### **14:00 - 16:00 CP TP(2)-10 [LEI]**

**Onde:** CP2 304 **Calendário:** CP1011 **Criado por:** josenunooliveira@gmail.com **Descrição:** Resolução dos exercícios da ficha nr.10 (Docente: JNO)

### **Sex 20 de Mai de 2011**

## **09:00 - 11:00 CP TP(3)-10 [LEI]**

**Onde:** CP2 111 **Calendário:** CP1011 **Criado por:** josenunooliveira@gmail.com **Descrição:** \*sumário previsto\* Ficha nr.10 (Docente: OMP)

## **11:00 - 13:00 CP TP(4)-10 [LEI]**

**Onde:** CP2 111 **Calendário:** CP1011 **Criado por:** josenunooliveira@gmail.com **Descrição:** \*sumário previsto\* Ficha nr.10 (Docente: LSB)

### **16:00 - 18:00 CP TP(5)-10 [LEI]**

**Onde:** DI A2 **Calendário:** CP1011 **Criado por:** josenunooliveira@gmail.com **Descrição:** \*sumário previsto\* Ficha nr.10 (Docente: LSB)

## **Seg 23 de Mai de 2011**

### **11:00 - 13:00 CP TP(1)-11 [LEI]**

**Onde:** CP2 305 **Calendário:** CP1011 **Criado por:** josenunooliveira@gmail.com **Descrição:** \*sumário previsto\* Avaliação nr. 3. Ficha nr.11 (Docente: OMP)

### **Sex 27 de Mai de 2011**

## **09:00 - 11:00 CP TP(3)-11 [LEI]**

**Onde:** CP2 111 **Calendário:** CP1011 **Criado por:** josenunooliveira@gmail.com **Descrição:** \*sumário previsto\* Avaliação nr. 3. Ficha nr.11 (Docente: OMP)

## **11:00 - 13:00 CP TP(4)-11 [LEI]**

**Onde:** CP2 111 **Calendário:** CP1011 **Criado por:** josenunooliveira@gmail.com **Descrição:** \*sumário previsto\* Avaliação nr. 3. Ficha nr.11 (Docente: LSB)

## **16:00 - 18:00 CP TP(5)-11 [LEI]**

**Onde:** DI A2 **Calendário:** CP1011 **Criado por:** josenunooliveira@gmail.com **Descrição:** \*sumário previsto\* Ficha nr.11 (Docente: LSB)

### **18:00 - 20:00 Atendimento CP (JNO)**

**Calendário:** CP1011 **Criado por:** josenunooliveira@gmail.com **Descrição:** anaisamp@gmail.com

### **Seg 30 de Mai de 2011**

### **11:00 - 13:00 CP TP(1)-12 [LEI]**

**Onde:** CP2 305 **Calendário:** CP1011 **Criado por:** josenunooliveira@gmail.com **Descrição:** \*sumário previsto\* Ficha nr.12 (Docente: OMP)

### **Ter 31 de Mai de 2011**

#### **Aula teórica neste dia será de 2h (combinação com docente de SO)**

para "monadificação" de código Haskell escrito ao nível da variável. Conversão de "lets" em "do"s.

Ter 31 de Mai de 2011 - Qua 1 de Jun de 2011 **Calendário:** CP1011 **Criado por:** josenunooliveira@gmail.com

### **09:00 - 10:00 CP T-22 [LEI] (aula teórica suplementar)**

**Onde:** CP1 A4 **Calendário:** CP1011 **Criado por:** josenunooliveira@gmail.com **Descrição:** \*Sumário previsto\*: A atribuição monádica (<-). Redução da definição de listas em compreensão como "do"s no monade das listas. Definição da classe Monad em Haskell. Introdução à notação "pointwise" para construção de programas monádicos. Exemplo: tratamento de erros. Uso sucessivo do mónade "apontador" (1+A) e erro (Error A). Recurso à unidade "return" para tornar código mais geral. Regras simples

#### **10:00 - 11:00 CP T-23 [LEI]**

**Onde:** CP1 A4 **Calendário:** CP1011 **Criado por:** josenunooliveira@gmail.com **Descrição:**

\*Sumário previsto\* Estudo do mónade de estado. Noção de "serviço".Exemplos: caixa multibanco; base de dados; um stack. Estado interno(eg. base de dados) de um serviço. Autómatos de estados. Acções. Afunção de transição de um autómato vista como "split" de duas funções,uma que altera o estado interno e outra que devolve o resultado.Recurso à a exponenciação. Unidade do mónade de estado como "currying"da identidade. (Docente: JNO)

### **Qua 1 de Jun de 2011**

### **14:00 - 16:00 CP TP(2)-11 [LEI] (aula suplementar)**

**Onde:** CP2 304 **Calendário:** CP1011 **Criado por:** josenunooliveira@gmail.com **Descrição:** \*sumário previsto\* Ficha nr.11 (Docente: JNO)

#### **Qui 2 de Jun de 2011**

#### **09:00 - 10:00 CP T-24 [LEI]**

**Onde:** CP2 104 **Calendário:** CP1011 **Criado por:** josenunooliveira@gmail.com **Descrição:**

\*Sumário previsto\* Cálculo do operador de multiplicação do mónade de estado. Síntese final da disciplina através da revisão dos sumários. Encerramento das aulas teóricas da disciplina. (Docente: JNO)

## **14:00 - 16:00 CP TP(2)-12 [LEI]**

**Onde:** CP2 304 **Calendário:** CP1011 **Criado por:** josenunooliveira@gmail.com **Descrição:** \*sumário previsto\* Avaliação nr. 3. Ficha nr.12 (Docente: JNO)

### **Sex 3 de Jun de 2011**

### **09:00 - 11:00 CP TP(3)-12 [LEI]**

**Onde:** CP2 111 **Calendário:** CP1011 **Criado por:** josenunooliveira@gmail.com **Descrição:** \*sumário previsto\* Ficha nr.12 (Docente: OMP)

### **11:00 - 13:00 CP TP(4)-12 [LEI]**

**Onde:** CP2 111 **Calendário:** CP1011 **Criado por:** josenunooliveira@gmail.com **Descrição:** \*sumário previsto\* Ficha nr.12 (Docente: LSB)

## **16:00 - 18:00 CP TP(5)-12 [LEI]**

**Onde:** DI A2 **Calendário:** CP1011 **Criado por:** josenunooliveira@gmail.com **Descrição:** \*sumário previsto\* Ficha nr.12 (Docente: LSB)

### **Seg 6 de Jun de 2011**

## **Época Normal - início do período de avaliações**

Seg 6 de Jun de 2011 - Ter 7 de Jun de 2011 **Calendário:** CP1011 **Criado por:** josenunooliveira@gmail.com

### **Sex 10 de Jun de 2011**

#### **Feriado**

Sex 10 de Jun de 2011 - Sáb 11 de Jun de 2011 **Calendário:** CP1011 **Criado por:** josenunooliveira@gmail.com

### **Sáb 18 de Jun de 2011**

### **09:00 - 11:30 Teste individual**

**Onde:** 2202; 2203; 2204; 2205 **Calendário:** CP1011 **Criado por:** josenunooliveira@gmail.com **Descrição:** Salas 2202, 2203, 2204, 2205

## **Qua 22 de Jun de 2011**

## **Fim do 2-Sem (S2)**

Qua 22 de Jun de 2011 - Qui 23 de Jun de 2011 **Calendário:** CP1011 **Criado por:** josenunooliveira@gmail.com

#### **Qui 23 de Jun de 2011**

### **Feriado**

Qui 23 de Jun de 2011 - Sex 24 de Jun de 2011 **Calendário:** CP1011 **Criado por:** josenunooliveira@gmail.com

### **Sex 24 de Jun de 2011**

## **Feriado**

Sex 24 de Jun de 2011 - Sáb 25 de Jun de 2011 **Calendário:** CP1011 **Criado por:** josenunooliveira@gmail.com

### **Seg 27 de Jun de 2011**

#### **Classificações das U.C.**

Seg 27 de Jun de 2011 - Ter 28 de Jun de 2011 **Calendário:** CP1011 **Criado por:** josenunooliveira@gmail.com

#### **Seg 4 de Jul de 2011**

### **Exames - Recurso**

Seg 4 de Jul de 2011 - Dom 17 de Jul de 2011 **Calendário:** CP1011 **Criado por:** josenunooliveira@gmail.com

**Ter 5 de Jul de 2011**

## **Exames - Recurso**

Seg 4 de Jul de 2011 - Dom 17 de Jul de 2011 **Calendário:** CP1011 **Criado por:** josenunooliveira@gmail.com

#### **Qua 6 de Jul de 2011**

### **Exames - Recurso**

Seg 4 de Jul de 2011 - Dom 17 de Jul de 2011 **Calendário:** CP1011 **Criado por:** josenunooliveira@gmail.com

**Qui 7 de Jul de 2011**

## **Exames - Recurso**

Seg 4 de Jul de 2011 - Dom 17 de Jul de 2011 **Calendário:** CP1011 **Criado por:** josenunooliveira@gmail.com

### **Sex 8 de Jul de 2011**

### **Exames - Recurso**

Seg 4 de Jul de 2011 - Dom 17 de Jul de 2011 **Calendário:** CP1011 **Criado por:** josenunooliveira@gmail.com

### **Sáb 9 de Jul de 2011**

#### **Exames - Recurso**

Seg 4 de Jul de 2011 - Dom 17 de Jul de 2011 **Calendário:** CP1011 **Criado por:** josenunooliveira@gmail.com

### **Dom 10 de Jul de 2011**

### **Exames - Recurso**

Seg 4 de Jul de 2011 - Dom 17 de Jul de 2011 **Calendário:** CP1011 **Criado por:** josenunooliveira@gmail.com

### **Seg 11 de Jul de 2011**

## **Exames - Recurso**

Seg 4 de Jul de 2011 - Dom 17 de Jul de 2011 **Calendário:** CP1011 **Criado por:** josenunooliveira@gmail.com

## **Ter 12 de Jul de 2011**

### **Exames - Recurso**

Seg 4 de Jul de 2011 - Dom 17 de Jul de 2011 **Calendário:** CP1011 **Criado por:** josenunooliveira@gmail.com

**Exame de recurso** 

Ter 12 de Jul de 2011 - Qua 13 de Jul de 2011 **Calendário:** CP1011 **Criado por:** josenunooliveira@gmail.com

# **Qua 13 de Jul de 2011**  $\mathbb{R}^n$

## **Exames - Recurso**

Seg 4 de Jul de 2011 - Dom 17 de Jul de 2011 **Calendário:** CP1011 **Criado por:** josenunooliveira@gmail.com

**Qui 14 de Jul de 2011**

## **Exames - Recurso**

Seg 4 de Jul de 2011 - Dom 17 de Jul de 2011 **Calendário:** CP1011 **Criado por:** josenunooliveira@gmail.com

## **Sex 15 de Jul de 2011**

 **Exames - Recurso**

Seg 4 de Jul de 2011 - Dom 17 de Jul de 2011 **Calendário:** CP1011 **Criado por:** josenunooliveira@gmail.com

# **Sáb 16 de Jul de 2011 Contract**

## **Exames - Recurso**

Seg 4 de Jul de 2011 - Dom 17 de Jul de 2011 **Calendário:** CP1011 **Criado por:** josenunooliveira@gmail.com

## **Sex 29 de Jul de 2011**

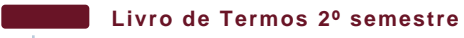

Sex 29 de Jul de 2011 - Sáb 30 de Jul de 2011 **Calendário:** CP1011 **Criado por:** josenunooliveira@gmail.com